Photoshop 2020 (version 21) (LifeTime) Activation Code Free [Win/Mac]

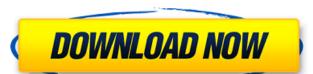

## Photoshop 2020 (version 21) Crack X64 [2022]

Adding layers You can add a layer to your image file simply by right-clicking in the workspace and choosing Add Layer (refer to Figure 3-3). The Create a New Layer dialog box appears, as shown in Figure 3-4. To name the layer, type a name in the Layer Name box, and select a background color (available at the bottom of the box) if you want to use that color as the background for the new layer. Next, you can adjust the opacity of the layer (it won't be visible until you make changes or activate it), or move, resize, or rotate the layer. The following section explores the details. FIGURE 3-4: When you right-click in the workspace, you can create a new layer to work with

#### Photoshop 2020 (version 21) Crack+ License Keygen Free Download

Here are the 27 best Photoshop tools you might use every day: 1. Eyedropper When you want to a blank page where you can't select anything. Instead of typing out the hex value, you can select the color by choosing the color you want to a blank page where you can't select anything. Instead of typing out the hex value, you can select the color by choosing the color you want to a blank page where you can't select anything. Instead of typing out the hex value, you can select the color by choosing the color you want to a blank page where you can't select anything. Instead of typing out the hex value, you can select the color by choosing the color you want to a blank page where you can't select anything. Instead of typing out the hex value, you can select the color by choosing the color you want to a blank page where you can't select anything. Instead of typing out the hex value, you can select the color by choosing the color you want to a blank page where you can't select anything. Instead of typing out the hex value, you can select the color by choosing the color you want to a blank page where you can't select anything. Instead of typing out the hex value, you can select the color by choosing the color you want to a blank page where you can't select may be color you want to select the color by choosing the color you want to select the color by choosing the color you want to select the color by choosing the color you want to a blank page where you can select the color by choosing the color you want to select the color by choosing the color by choosing the color you want to a blank page where you can defend a color, you want to select the color by choosing the color by choosing the color by cho

## Photoshop 2020 (version 21) X64

Enhancing the Therapeutic Effect of Paclitaxel by Targeting Tumor-Associated Neutrophil in Lung Cancer Xenografts. Tumor-associated neutrophils (TANs) are a subset of immune escape, metastasis, and resistance to chemotherapy. However, the potential role of TANs in paclitaxel-based chemotherapy remains unknown. We investigated the association between TANs and the therapeutic effect of paclitaxel in non-small cell lung cancer. To evaluate the in vivo role of TANs in paclitaxel therapy, we generated a lung cancer xenograft model using Capan-1 cells that were stably transfected with an mCherry construct, which permitted tracking of TANs. These cells were inoculated into the tail veins of female nude mice, which were randomly assigned to one of the three following groups: (1) paclitaxel, paclitaxel-associated TANs depletion, and paclitaxel-associated neutrophils infiltration; (2) control, tumor-cell inoculation alone; or (3) vehicle, empty vector-cell inoculation alone. Tumor growth, apoptosis, necrosis, microvessel density, tumor-induced angiogenesis, and chemosensitivity to paclitaxel group exhibited slower tumor growth compared with mice in the control group, with fewer vasculature and fewer TANs. This paclitaxel-mediated therapeutic effect was inhibited by neutrophil depletion. Furthermore, conditioned media from TANs induced endothelial cell tube formation.Q: What is the cost of only collecting a dimen.xml from AppSettings once? What is the time/cost of only collecting AppSettings once? Is it accurate to say it just loads that from a database? private bool IsValidThemeFileName(string name) { name. Substring(0, 3) + name. Substring(0, 3) + name. Substring(0,

### What's New In?

Image: Jukka Haavisto / EPA UN High Commissioner for Human Rights Zeid Ra'ad al-Hussein on Tuesday called on states to prosecute anytone responsible for violations of international law that result in enforced disappearances and for severe punishment of torturers and those who order their acts. "Enforced disappearances and for severe punishment of torturers and those who orders it should be prosecuted before the appropriate national or international criminal justice system and punished according to the gravity of the crimes," Zeid said. "States have a responsibility to establish effective national mechanisms of law enforcement, ensuring that any abuses by law enforcement of justice, and that the victims are given their day in court," Zeid also said. "The Convention against Torture and other Cruel, Inhuman and Degrading Treatment or Punishment (CAT) already requires states to have in place effective legislation and procedures to prevent and investigate torture and other forms of ill-treatment and to ensure that those responsible are prosecuted." Zeid said he was particularly concerned with the number of reports that have been made of enforced disappearances in Venezuela, a country that has been rocked by political turmoil. "I have repeatedly raised concerns about the grave human rights situation in Venezuela with the Venezuelam authorities, including during the most recent UN Human Rights Council last week, and have urged the Venezuelam authorities to address the cases of enforced disappearance, including that of the National Constituent Assembly President, and those arbitrarily detained by security forces," Zeid said. "The UN Human Rights Council has strongly condemned Venezuela's continuous abuse of human rights and unlawful and illegitimate means," Zeid also added. In a new report released on Monday, UNICEF highlighted the severe consequences of harsh policies that violate the rights of children as they try to survive in their extremely difficult socioeconomic and humanitarian situations. "Children's rights ar

# **System Requirements:**

A Broadband internet connection (cable/DSL, etc.) A browser that can handle.js files, such as Chrome or Firefox A computer with Java 7 or higher A.js file Recommended Specifications: An internet connection (cable/DSL, etc.) Java 7 or higher The latest version of FileMaker 15 Downloading the Android SDK Using FileMaker with

## Related links:

http://oag.uz/?p=20619
http://texocommunications.com/?p=14576
https://www.theblender.it/photoshop-cc-2019-version-20-crack-mega-2022/
https://facepager.com/upload/files/2022/06/Kp4ZEO9hm52dMkYqI4ol\_30\_b4fc8ab554d4e21e22b03d6af87cd2a0\_file.pdf
https://www.washington.edu/doit/system/files/webform/nnl\_scholar\_app/Photoshop-2022-Version-2311.pdf
http://www.danishrefai.com/wp-content/uploads/2022/06/Adobe\_Photoshop\_2021\_Version\_2242.pdf
https://ssmecanics.com/photoshop-2021-version-22-2-full-license-free-download-3264bit-updated-2022/
https://multipanelwallart.com/2022/06/30/adobe-photoshop-cc-crack-serial-number-with-license-key-free-download/
https://www.careerfirst.lk/sites/default/files/webform/cv/Adobe-Photoshop-CS6\_7.pdf
http://www.sartorishotel.it/?p=30577
https://www.careerfirst.lk/sites/default/files/webform/cv/wapzen927.pdf
https://xn--80aagyardii6h.xn--p1ai/adobe-photoshop-cc-2014-mem-patch-10004/

https://pure-anchorage-63652.herokuapp.com/Adobe Photoshop 2021 Version 2241.pdf
https://friendship.money/upload/files/2022/06/ekP6xMTGxtdOzAXOBq2F 30 34bb05fd2a432213f5b5df3ffcac7d29 file.pdf
https://www.procarus.be/sites/default/files/webform/cv/Photoshop-2021-Version-223.pdf
https://ithinksew.net/advert/adobe-photoshop-cc-jb-keygen-exe-download-3264bit/
http://adomemorial.com/2022/06/30/adobe-photoshop-2022-version-23-0-2-keygen-exe-free-download-x64-latest/
https://facepager.com/upload/files/2022/06/VTT6pRUsO4dLh1uu1KF3 30 34bb05fd2a432213f5b5df3ffcac7d29 file.pdf
http://pixology.in/?p=11651
http://weedcottage.online/?p=91193